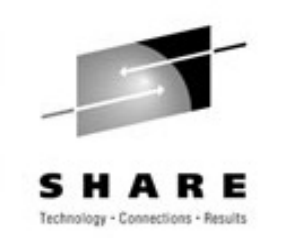

## **Linux performance Session 9364**

Erich Amrehn IBM (amrehn@de.ibm.com) TMCC Technical Marketing Center Barton Robinson Velocity Software

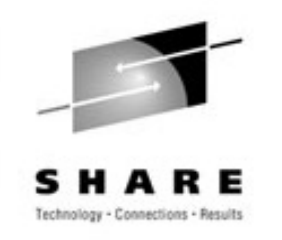

• Agenda

**Overview**

- What are the company like
- How does the configuration look like
- Sizing for Linux for zSeries Workload
- Measurement setup
- Distributed results
- zLinux results
- Summary and lesson learned

## **Company profile**

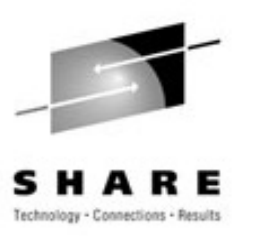

- Small ISP located in Berlin (60-70 people)
- Specialized in
	- eGovernment
	- ePolitics
	- eDemocracy
- Not a zSeries customer
- Intel based CMS and application systems
	- Microsoft, Solaris, NewAtlanta, SQLserver,Apache

#### **Z800 delivery and setup**

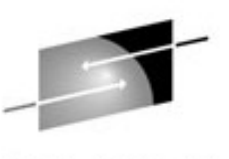

Е

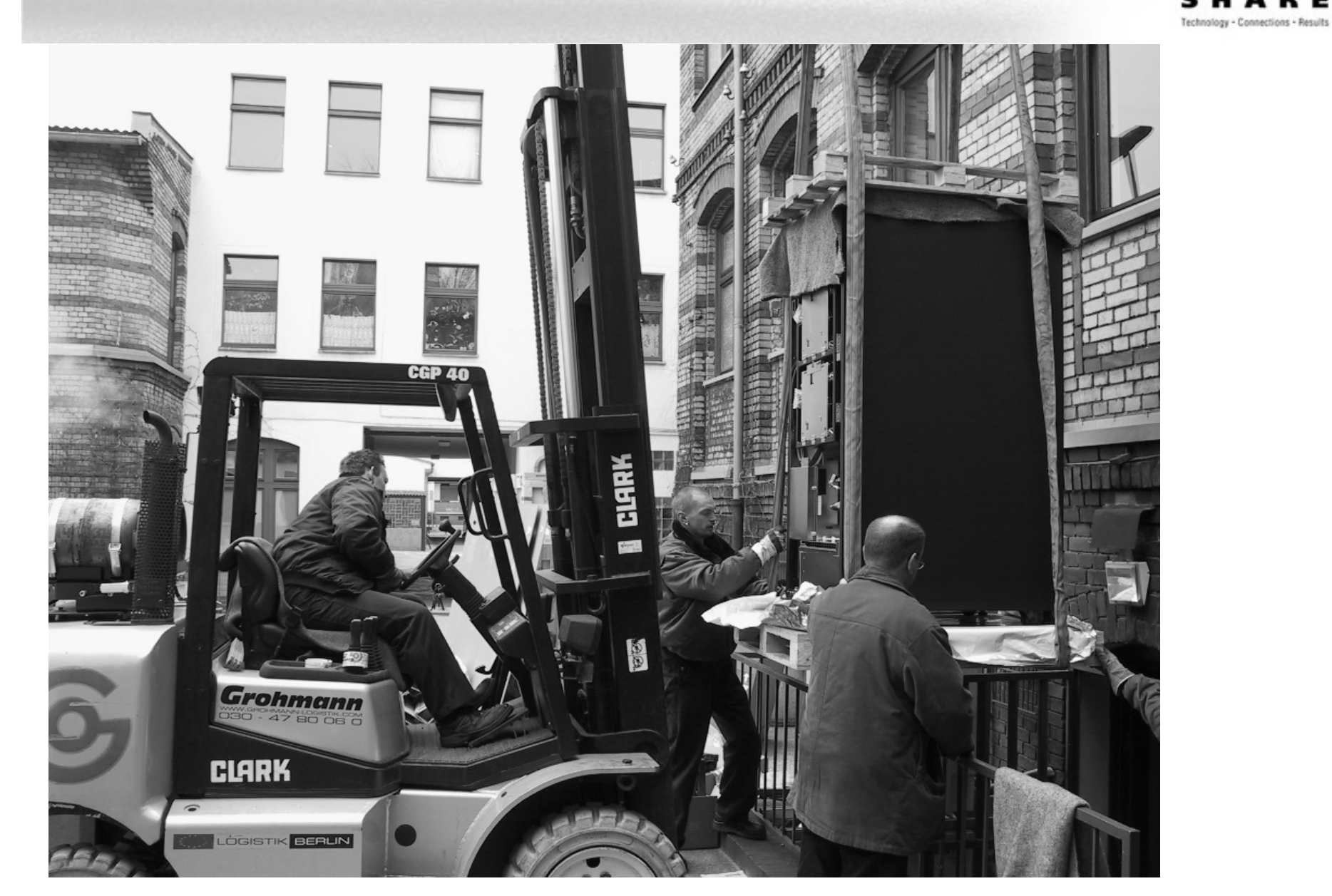

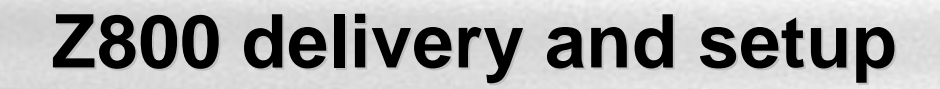

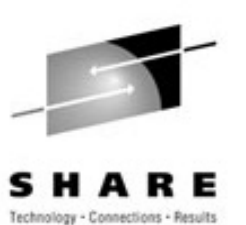

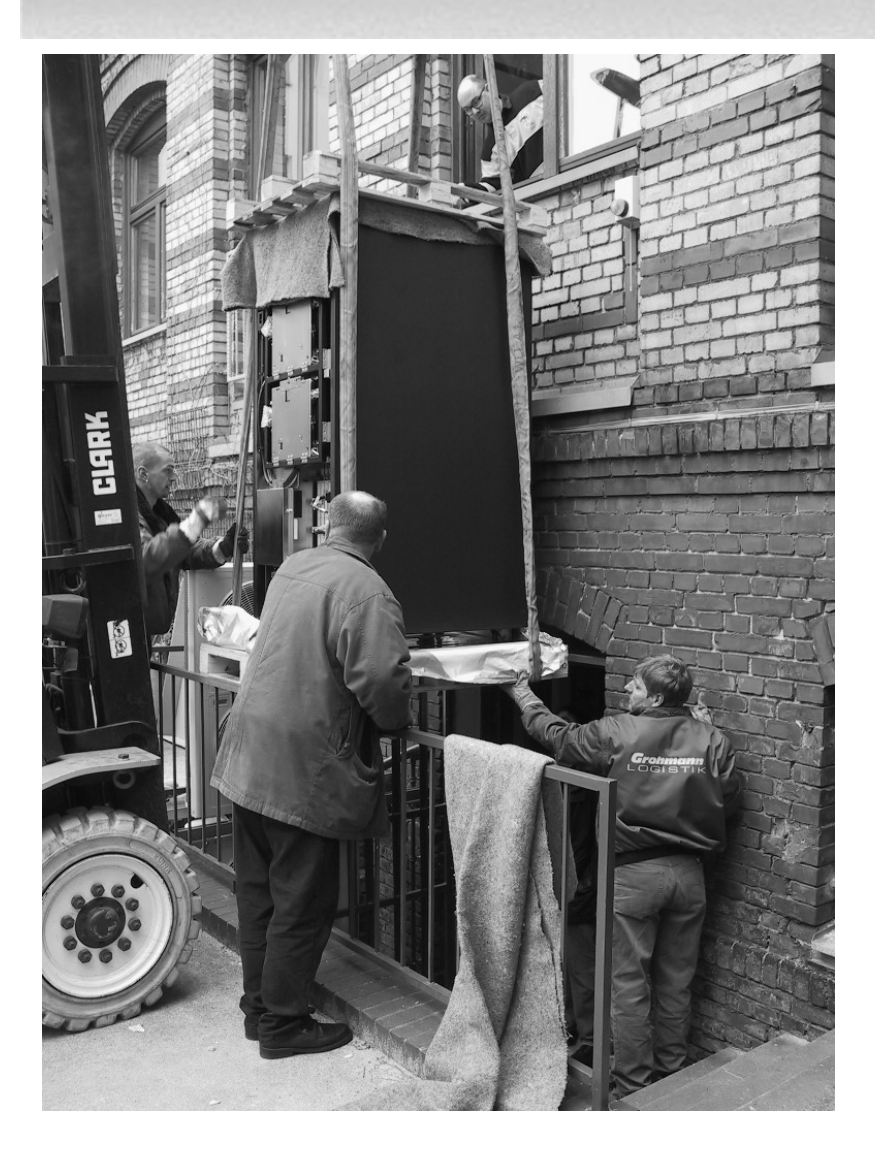

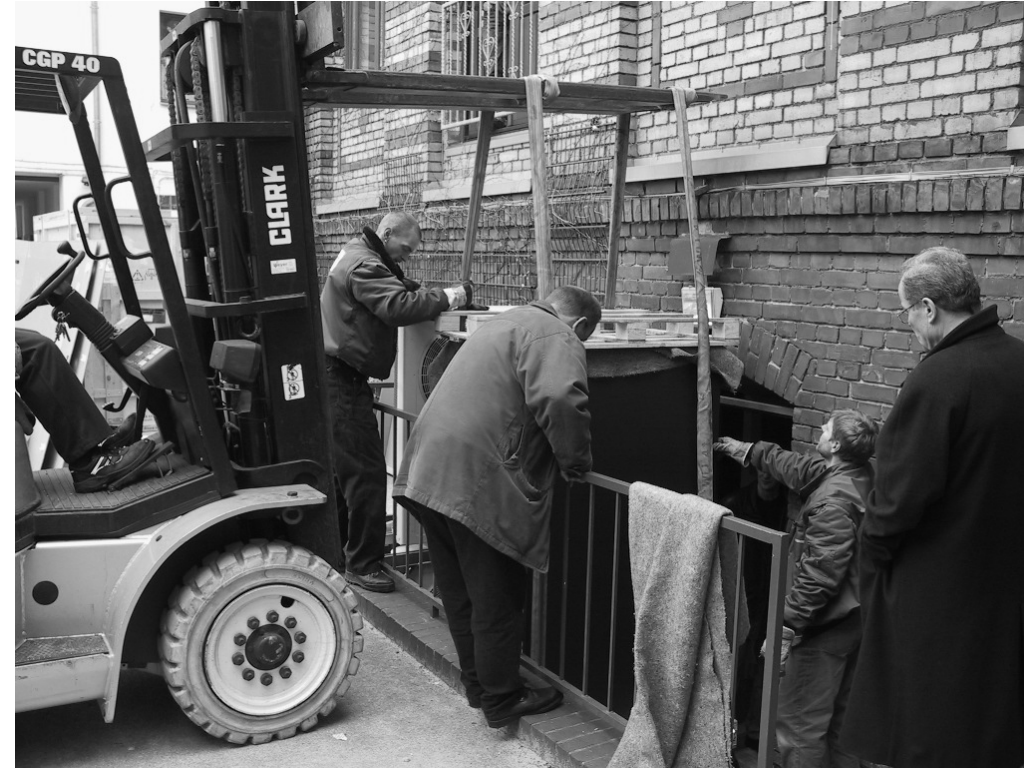

# **Today's environment**

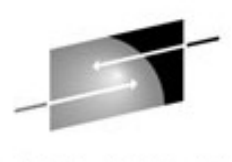

**SHA** R E Technology - Connections - Results

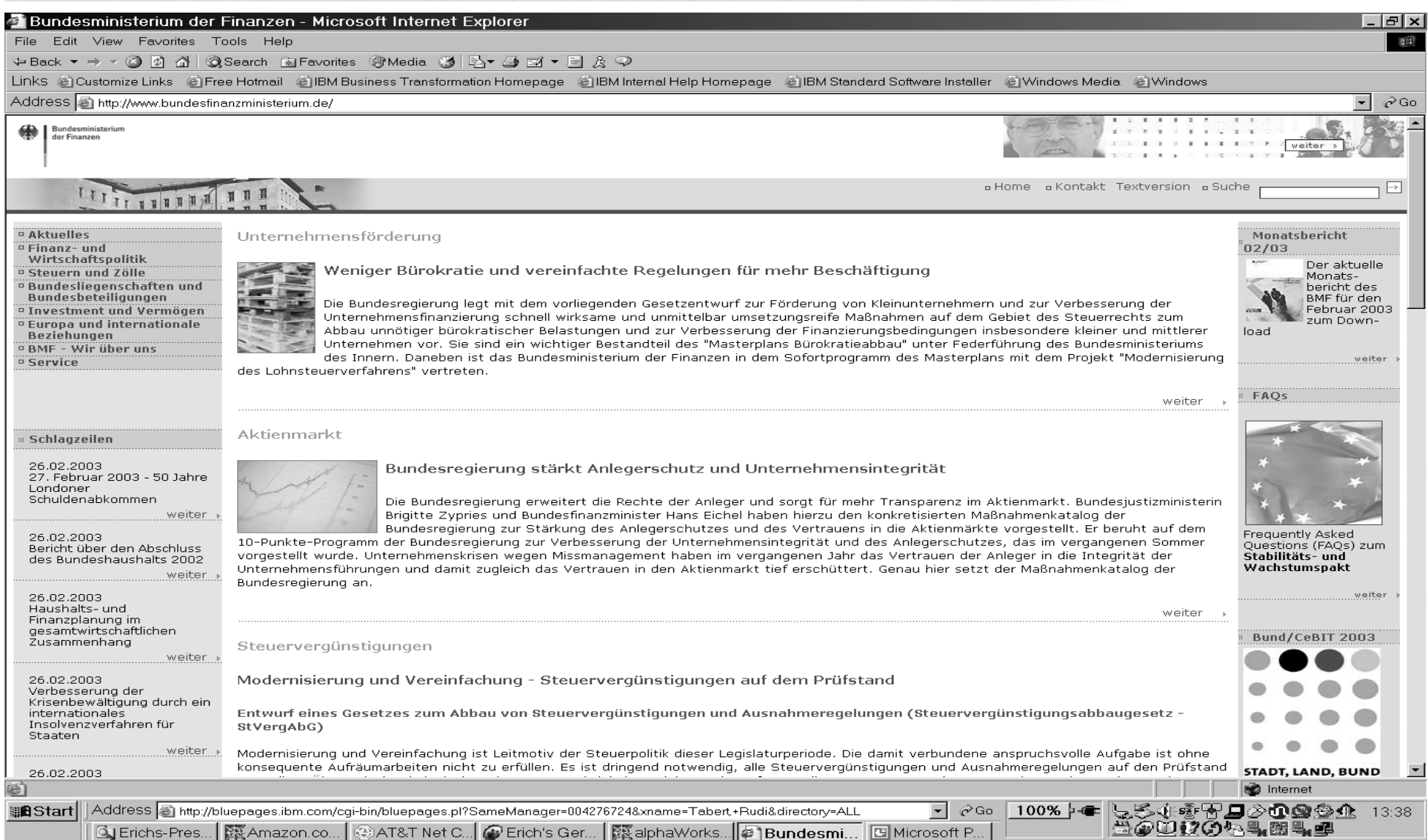

#### **Distributed server use today**

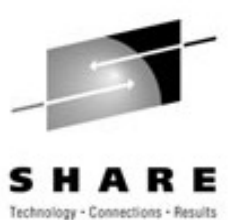

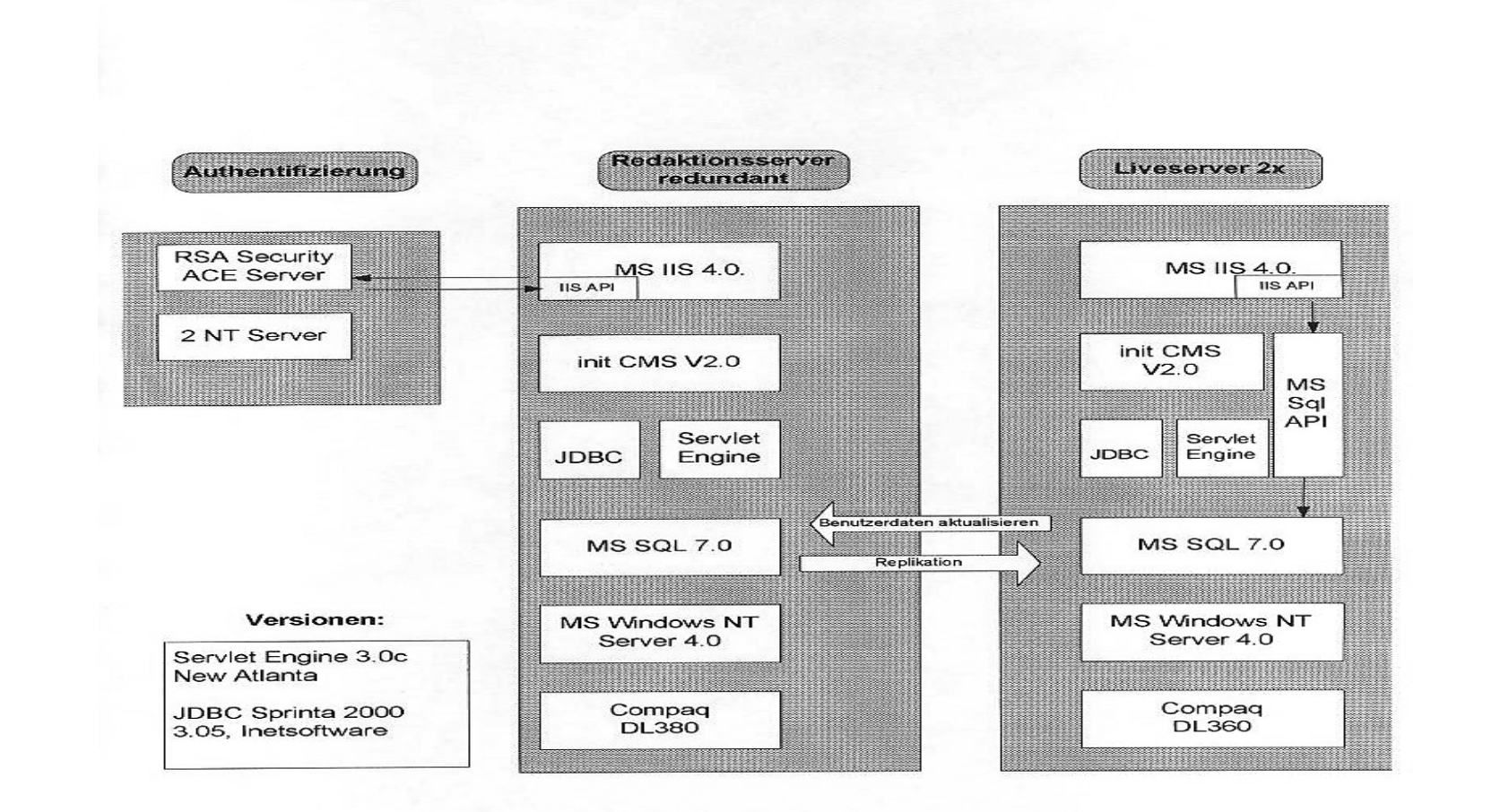

#### **The z800 project**

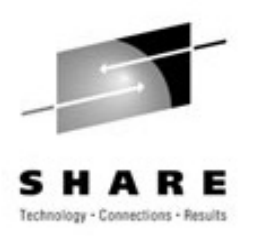

- Consolidate the distributed server's on a Linux based zSeries (z800)
- Migrate the existing software/application to Linux
	- Base system (servelet environment Tomcat or NewAtlanta servlet engine
	- Database from SQLserver to Oracle or DB2 UDB or MySQL
	- Cache server squid
	- Development server in the next step

#### **The z800 project cont..**

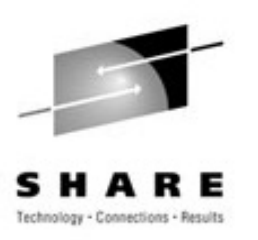

- The sizing or how big must be the zSeries ???
	- First sizing done on utilization guess work
		- Typical Intel less than 20% utilization
	- Number of engine's, MGHz and utilization / WLF
		- Compaq, SUN servers (866MHz 1,4GHz)
		- Each server has 2 or more CPUs and at least 4GB RAM
	- Verify performance on distributed and zSeries
		- Run synthetic workload or real workload
		- Compaq 1,2 GHz 4GB-RAM 2CPUs
		- Z800 4GB RAM, 2CPUs

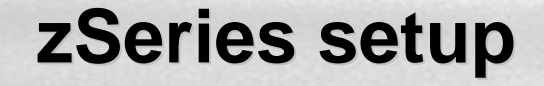

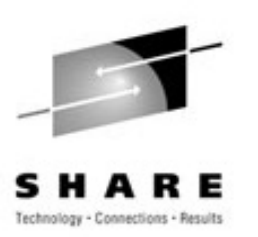

- Pre-configured at the BB TMCC center with BP
	- BP helps the customer to customize the system
- $Z/VM$  4.2 / 4.3
	- TCP/IP, Dirmaint, ESALPS
- SuSE-SLES 7, RedHat
	- ORACLE 9I, Tomcat, NewAtlanta

#### **Z800 Linux configuration**

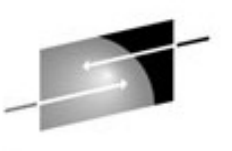

Technology - Connections - Results

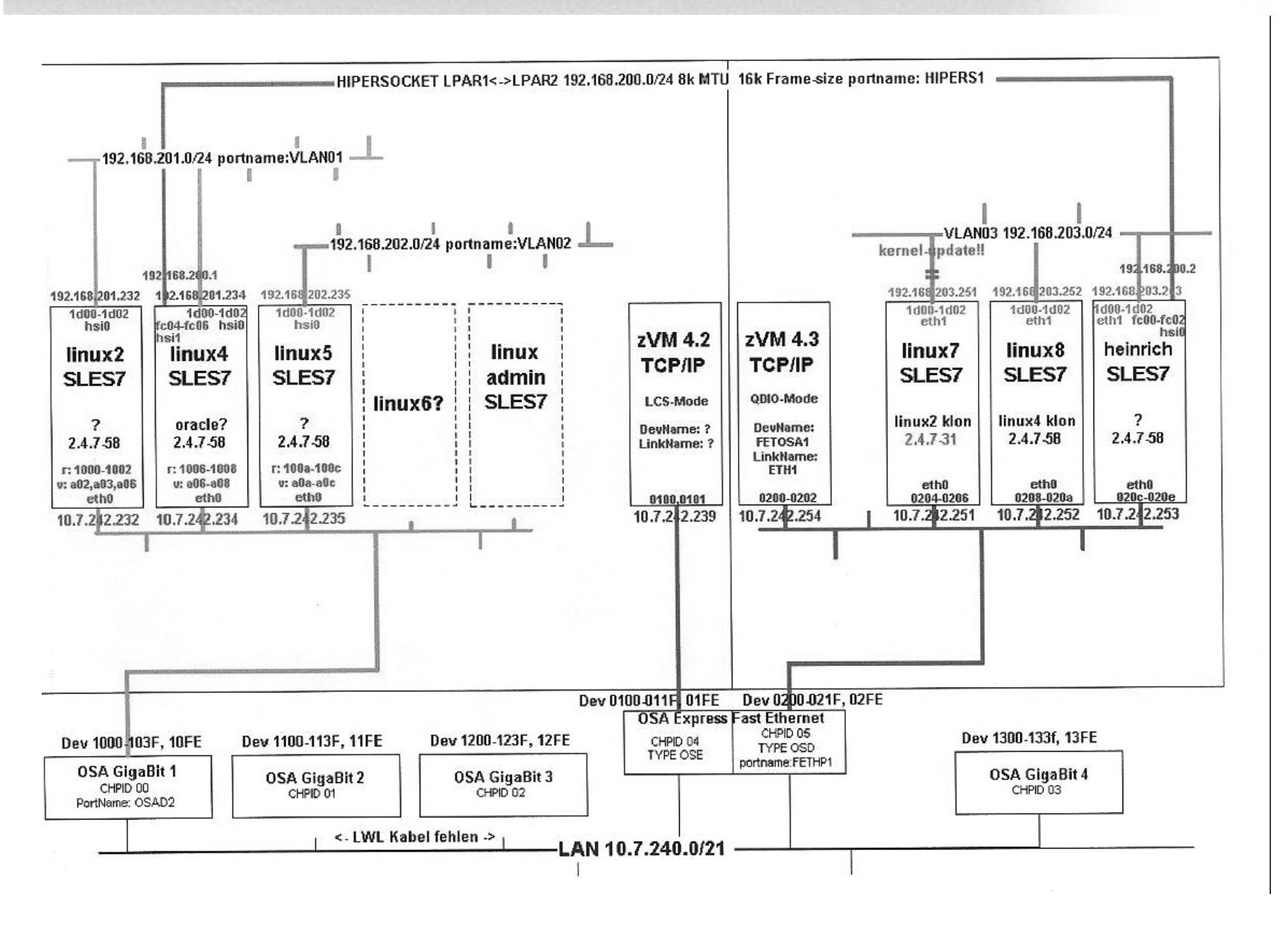

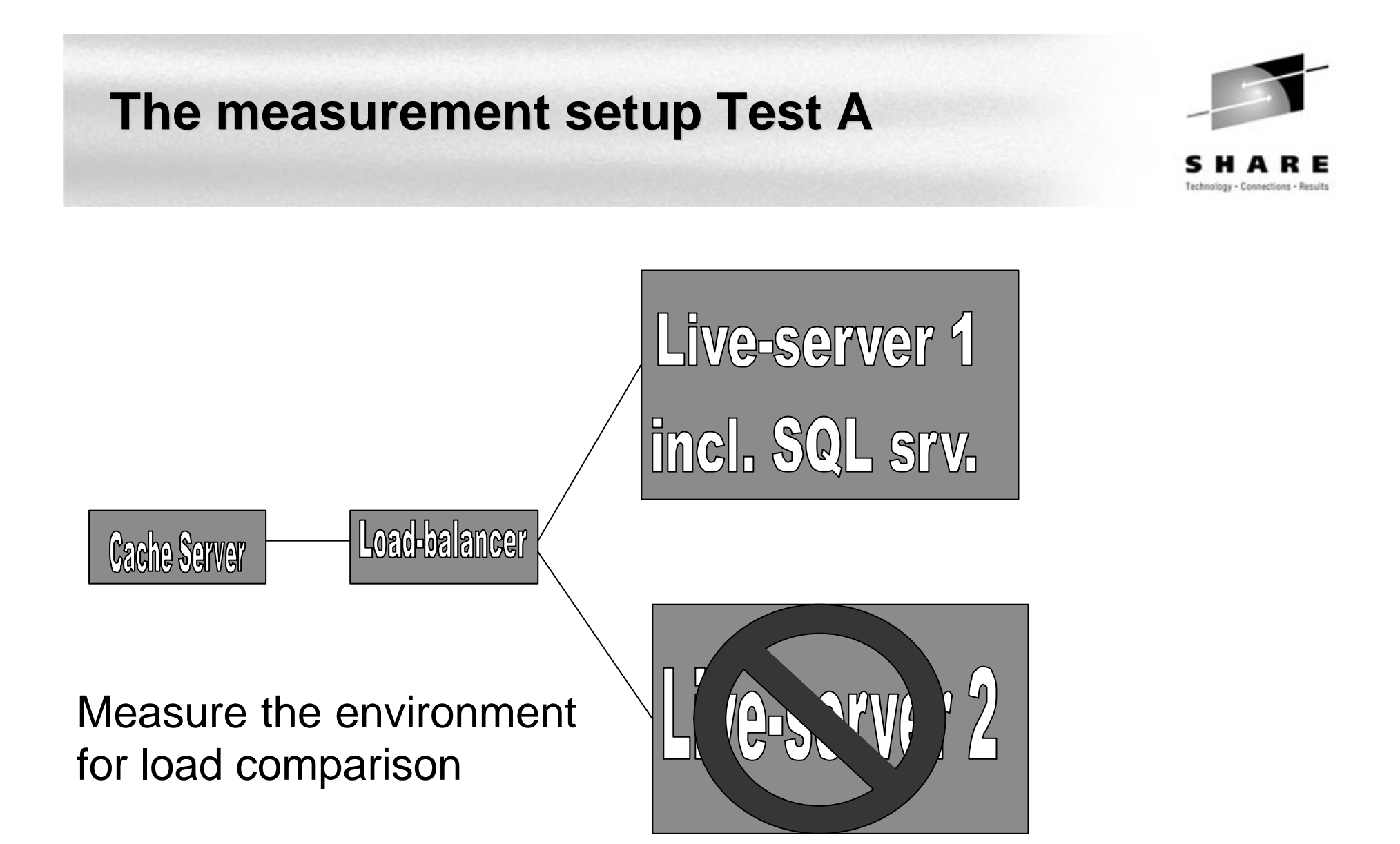

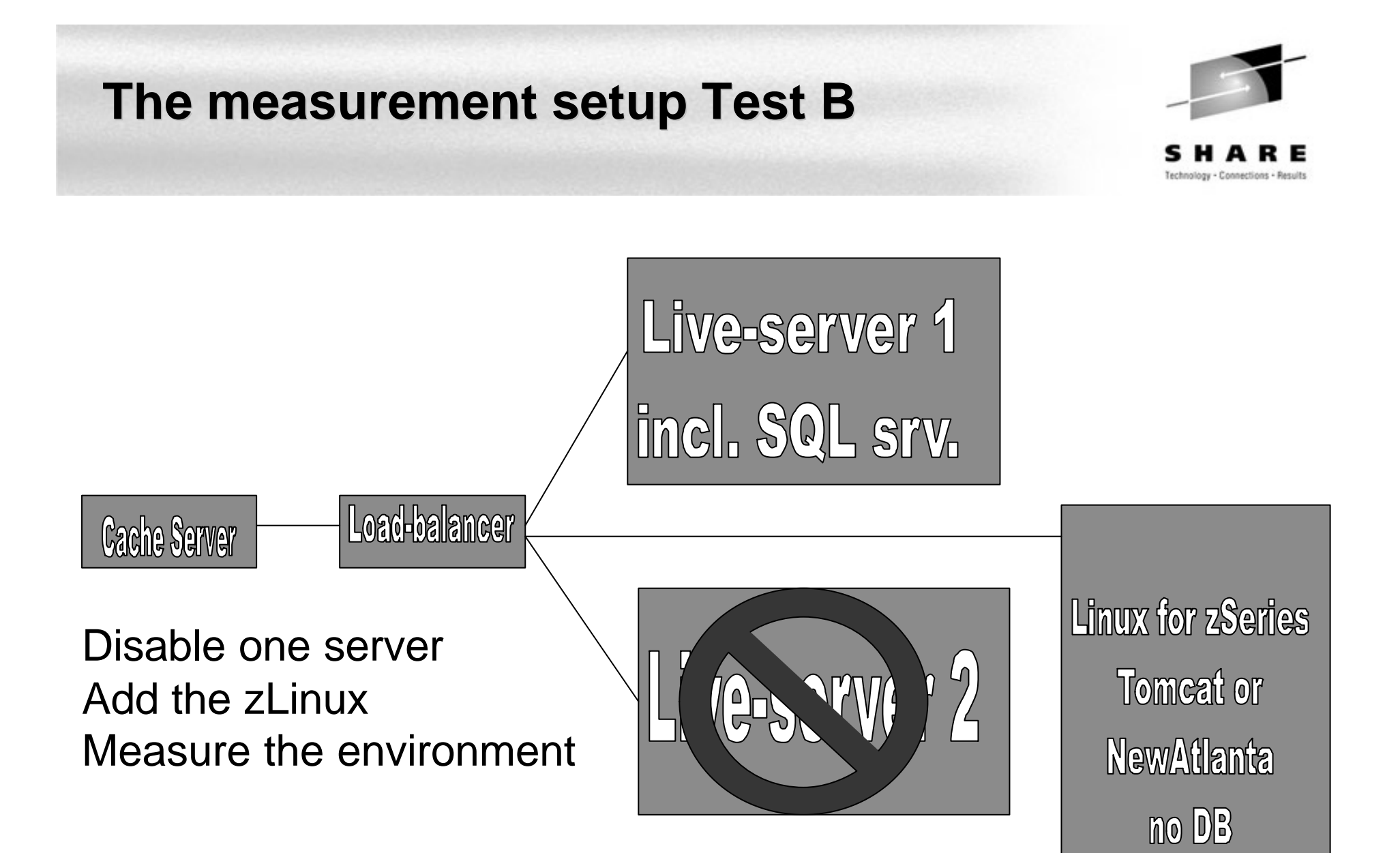

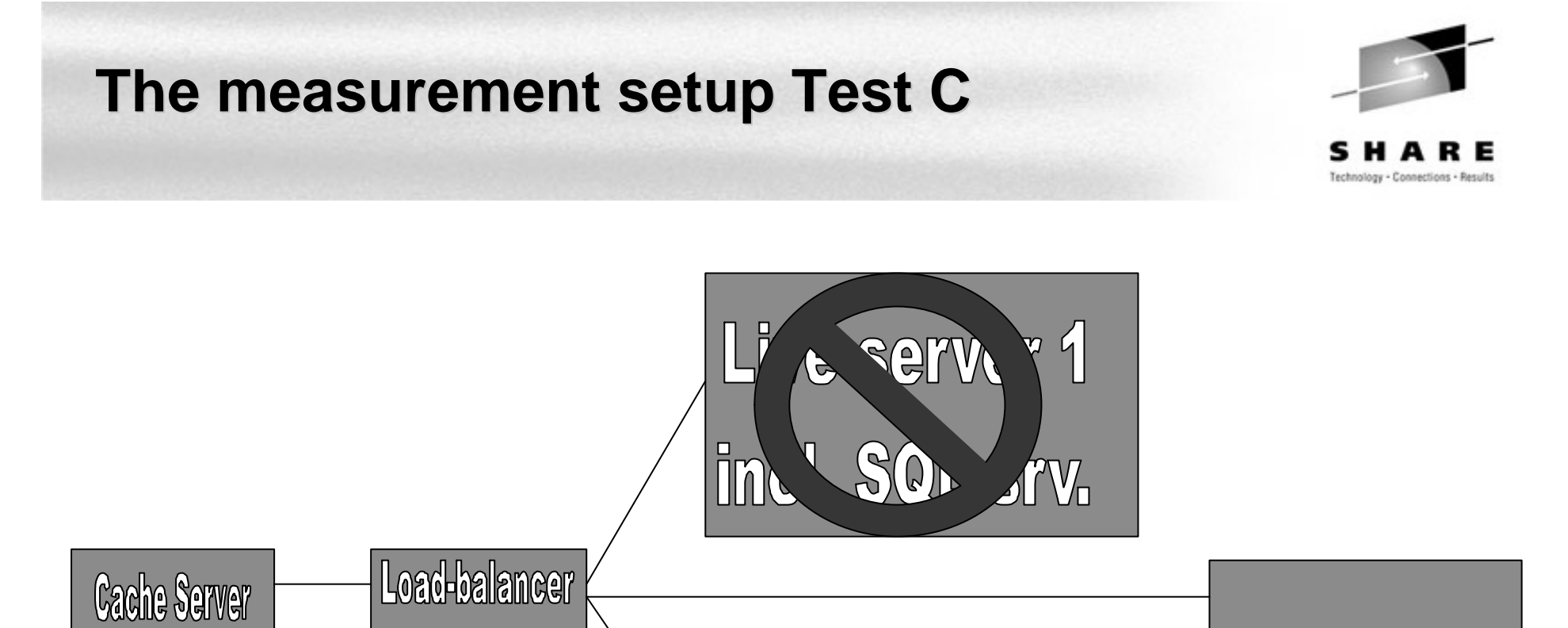

Disable both Intel server zLinux will handle the load Measure the environment

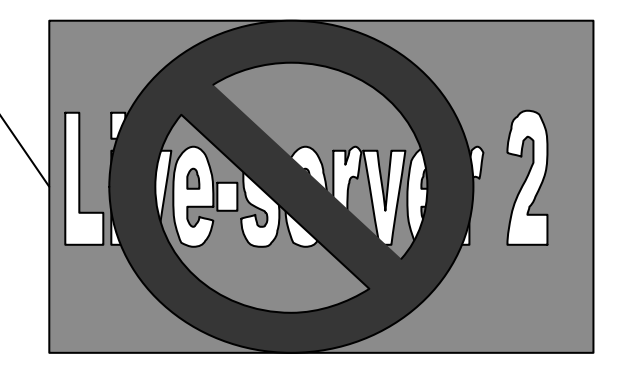

**Linux for zSeries** Tomeat or **NewAtlanta** no DB

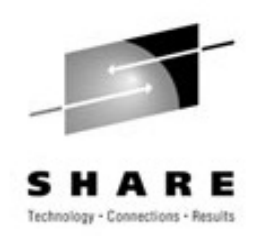

Series1

#### **CPU utilization** 0 10 20 30 40 န္တီ 50<br>**C** 40 60 70 80 90 1 3 5 7 9 11 13 15 17 19 21 23 25 27 29 31 **interval/time**  $\bigstar$  Series1

**Results Test A**

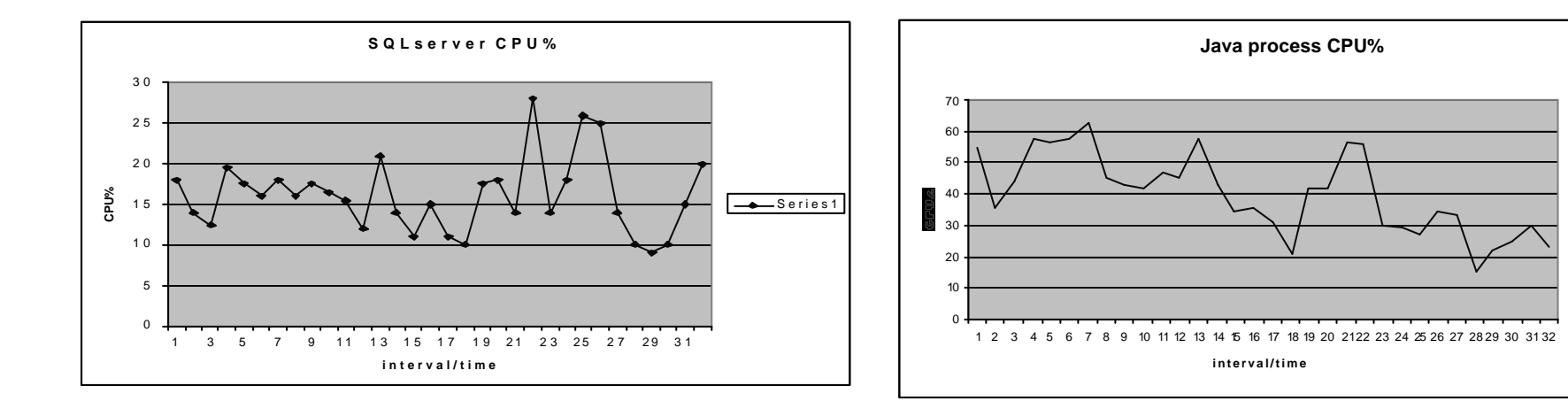

#### **Results Test B**

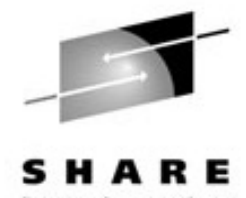

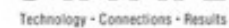

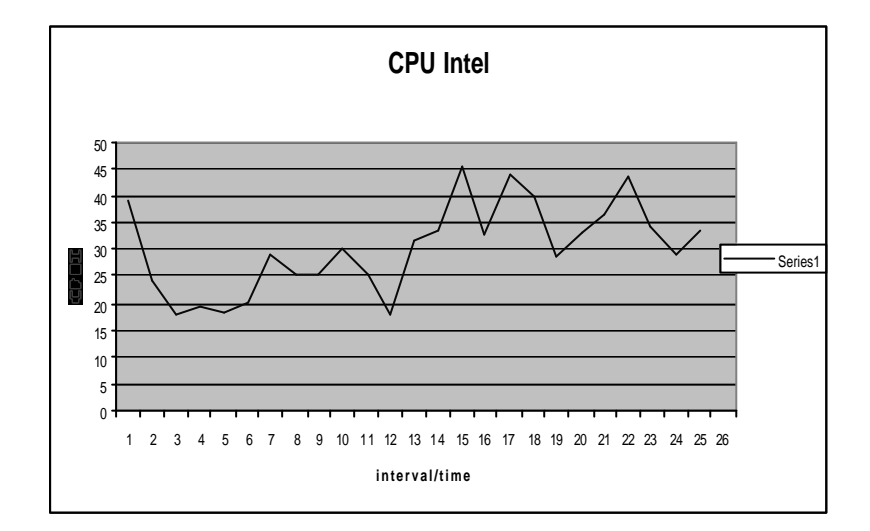

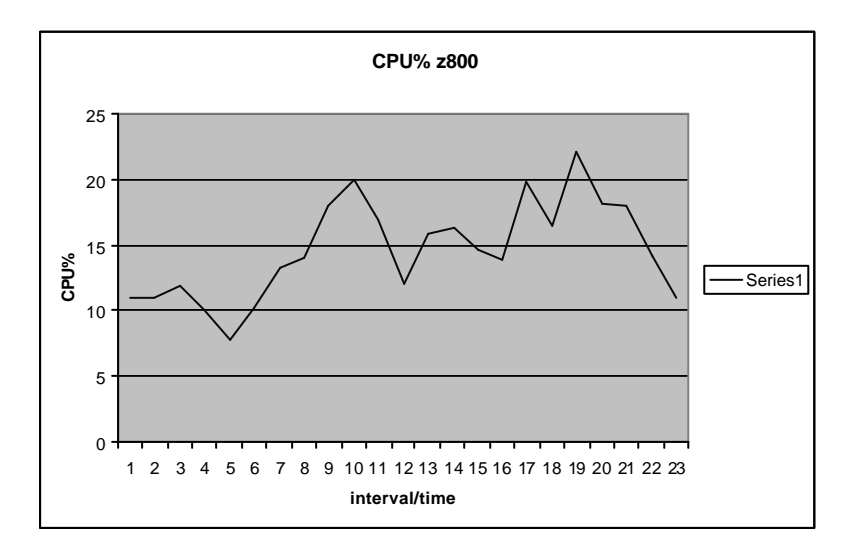

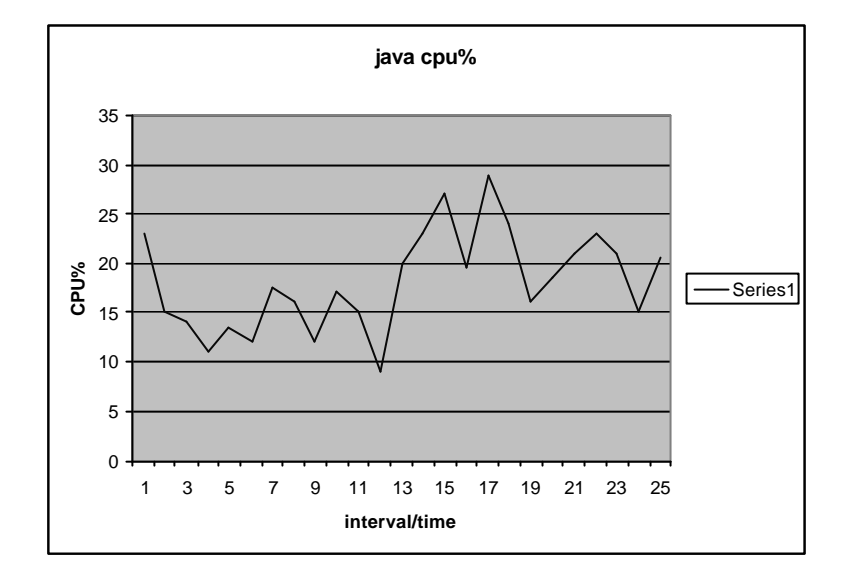

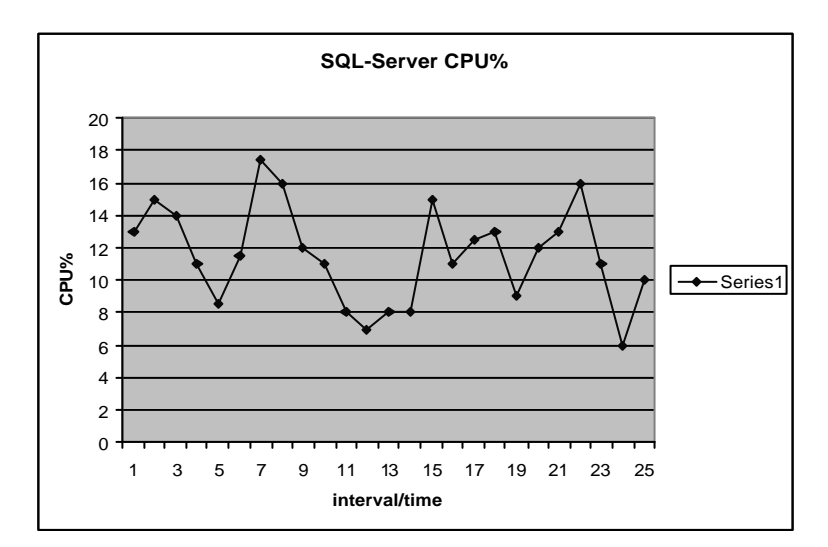

#### **Results Test C**

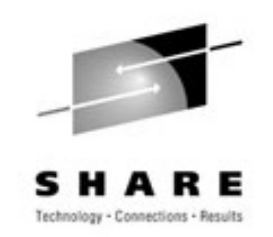

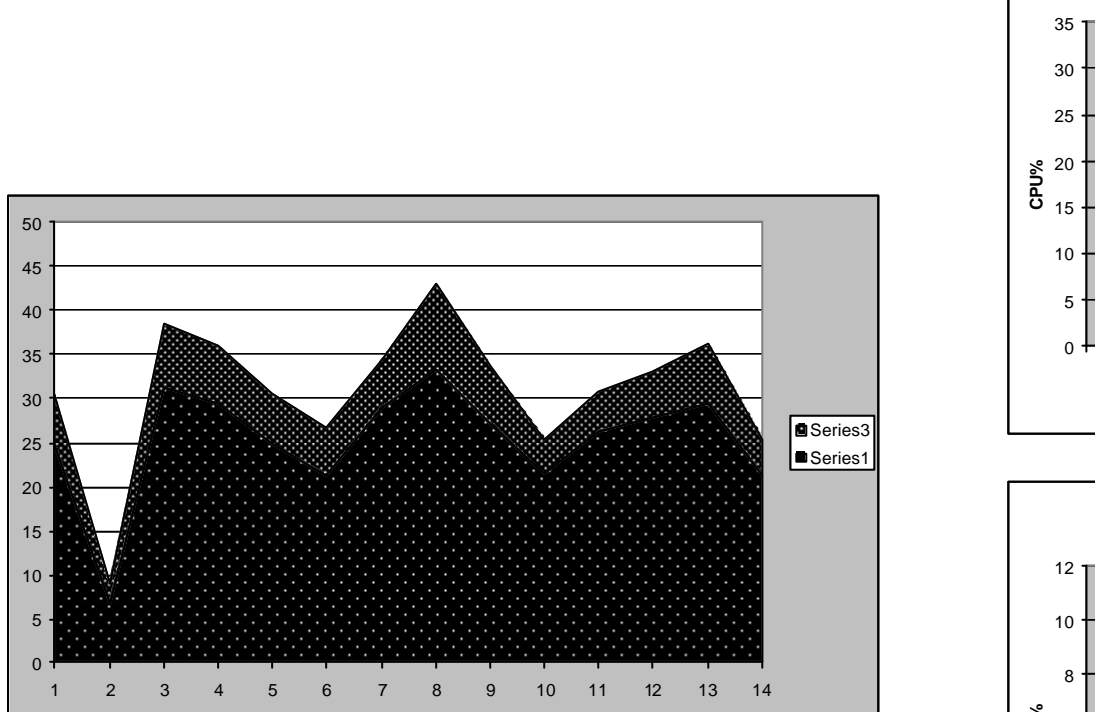

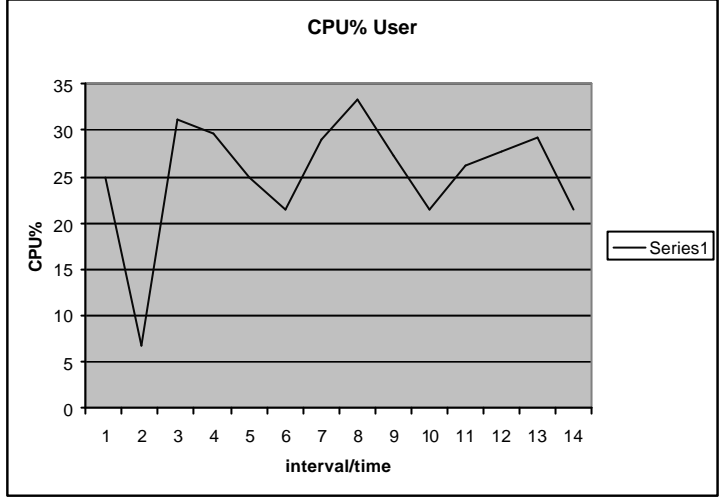

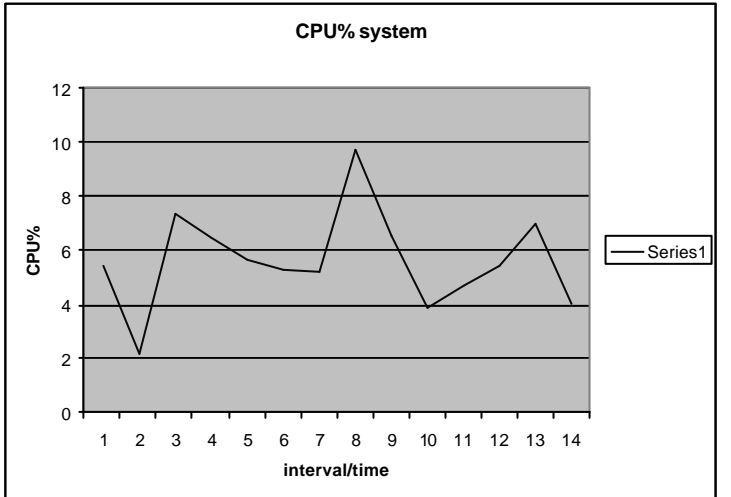

## **Summary of results (A,B,C)**

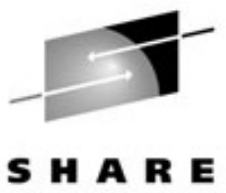

Technology - Connections - Results

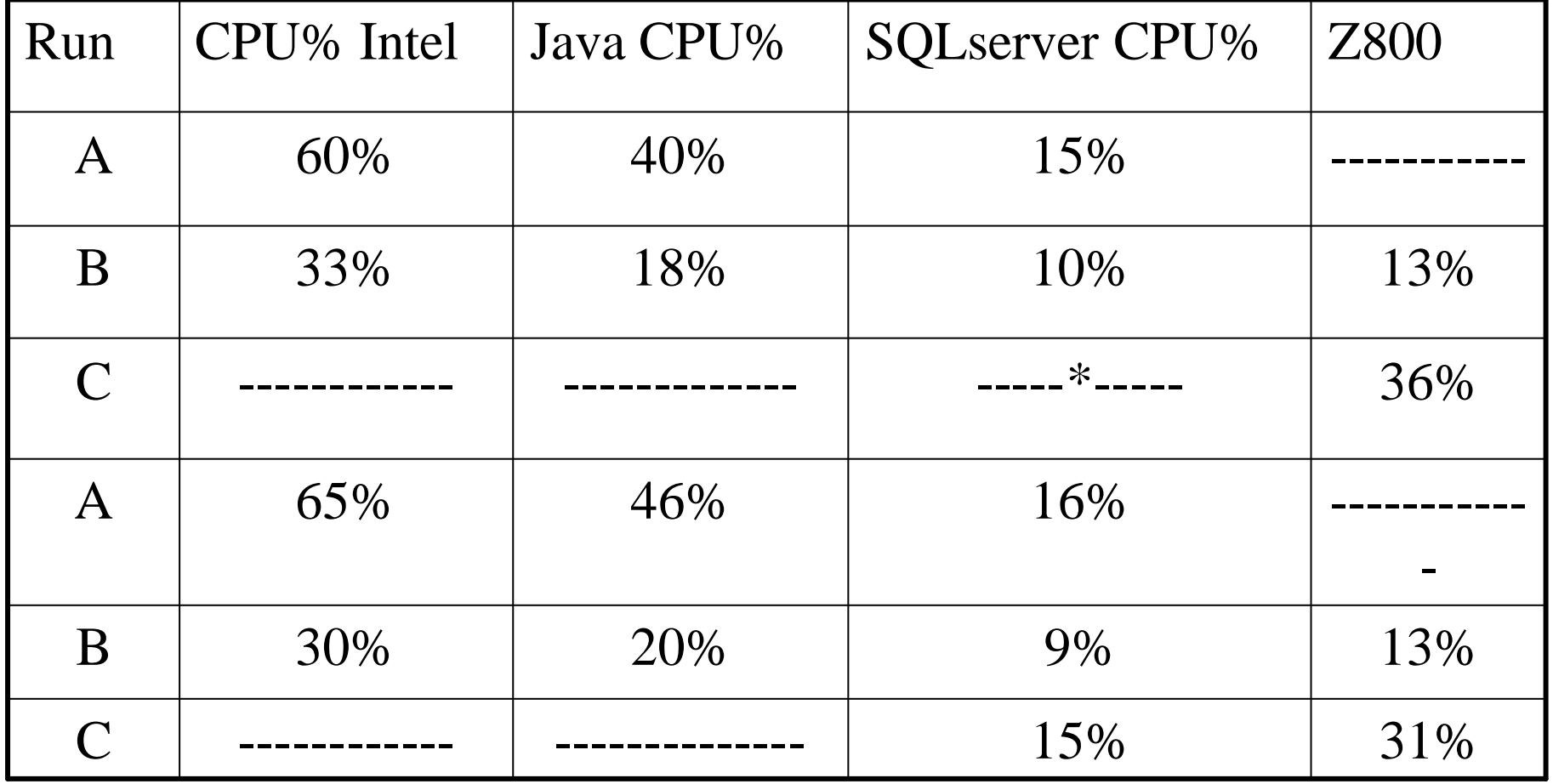

 $100 \% = 2CPU$ 

•Test DB used instead of SQLserver

•Intel = 2CPU 1,2Ghz 4G BRAM

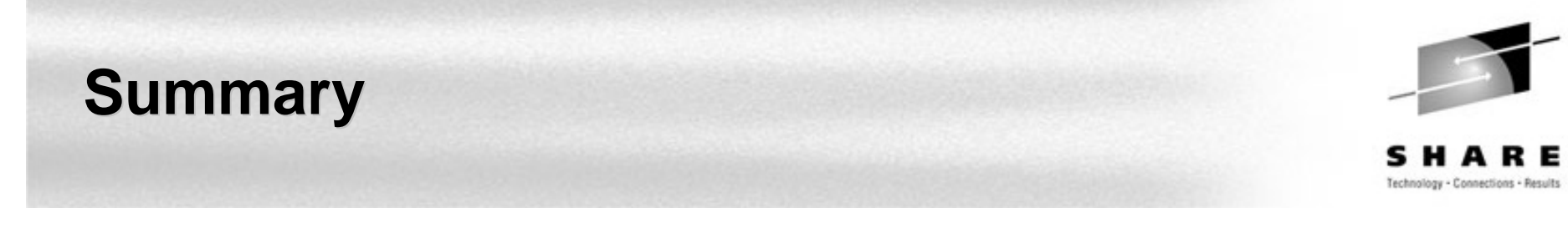

- For sizing don't trust 'best-guess' data you need real numbers
- The relative performance in this case of z800 is great – MHz vs. MHz
- Customer consolidation ratio ? it depends
- Real workload is better for zSeries than a benchmark
- Yes consolidation works
- No one size does not fit all

## **Any question ??**

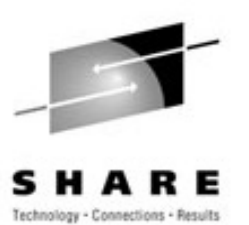

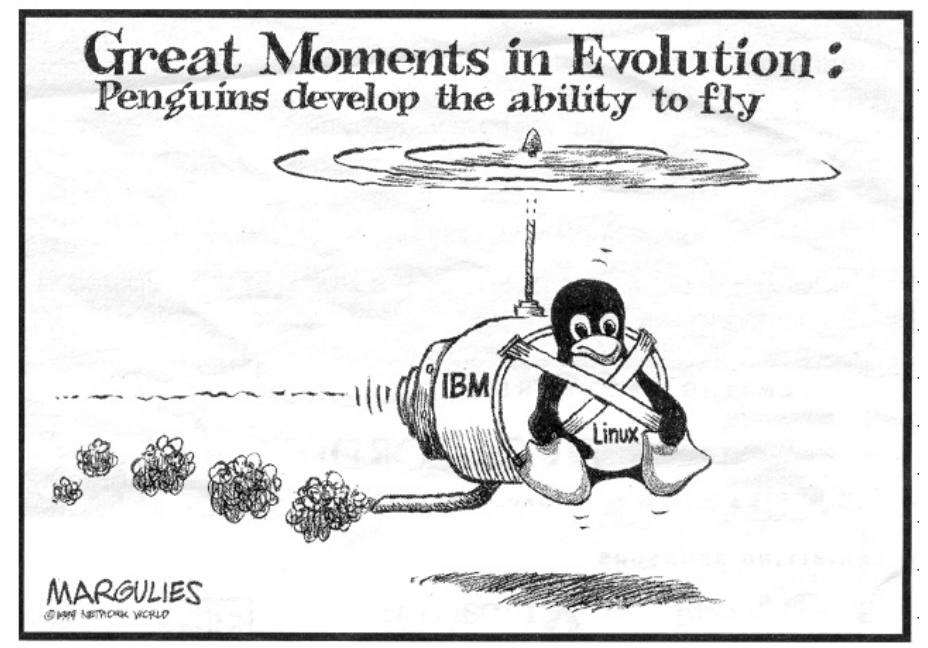

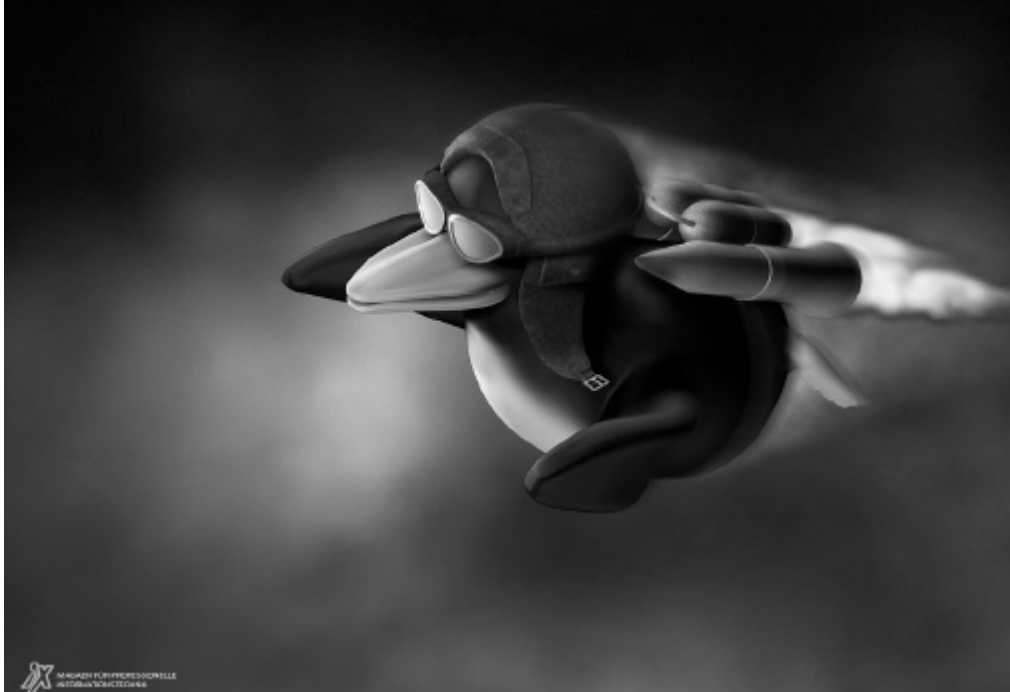